## SVR4.2/usr/src/common/uts/svc/utsname.h

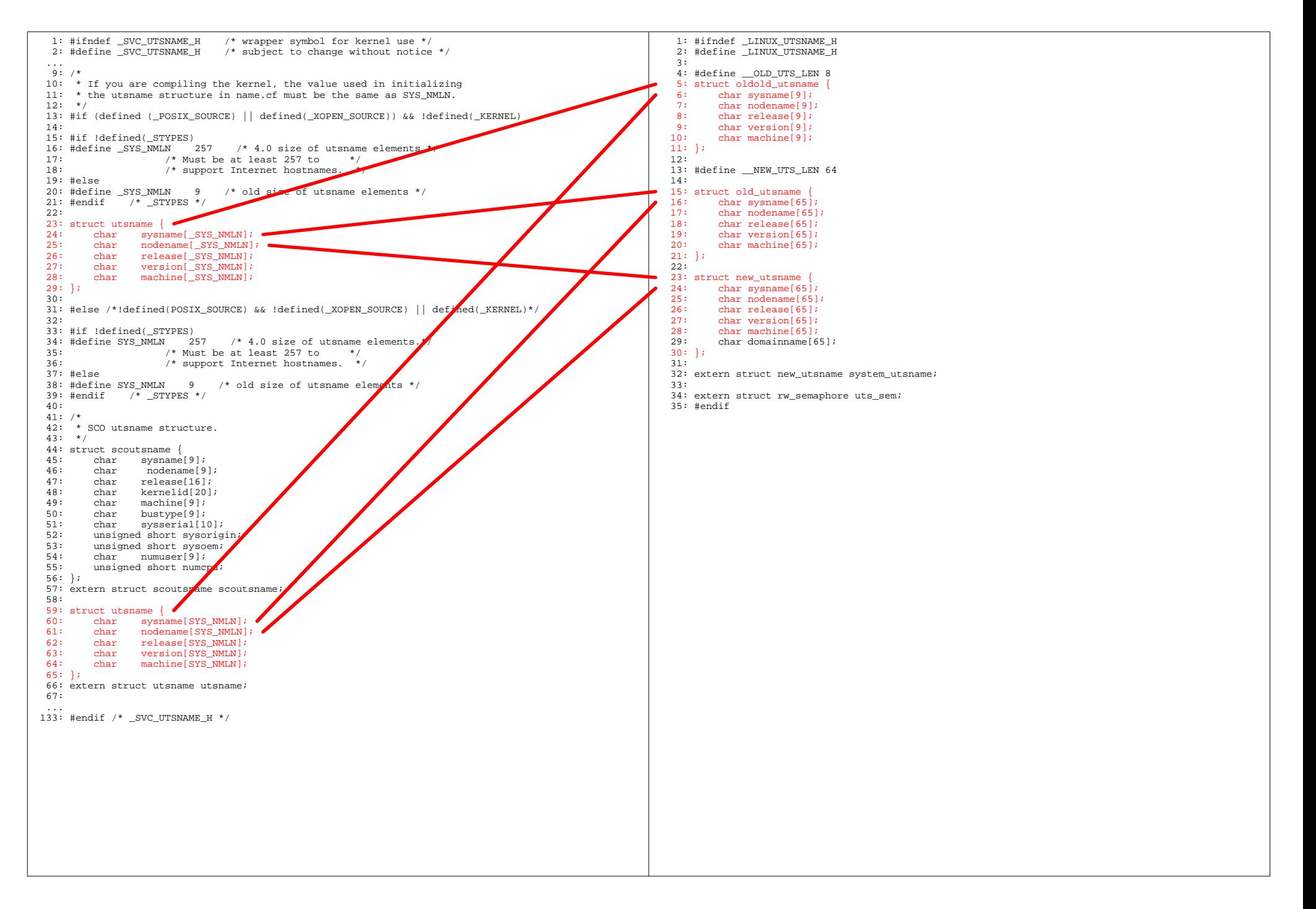